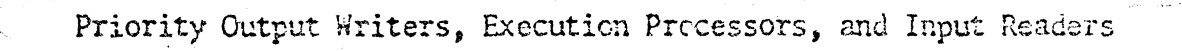

**\*A :**

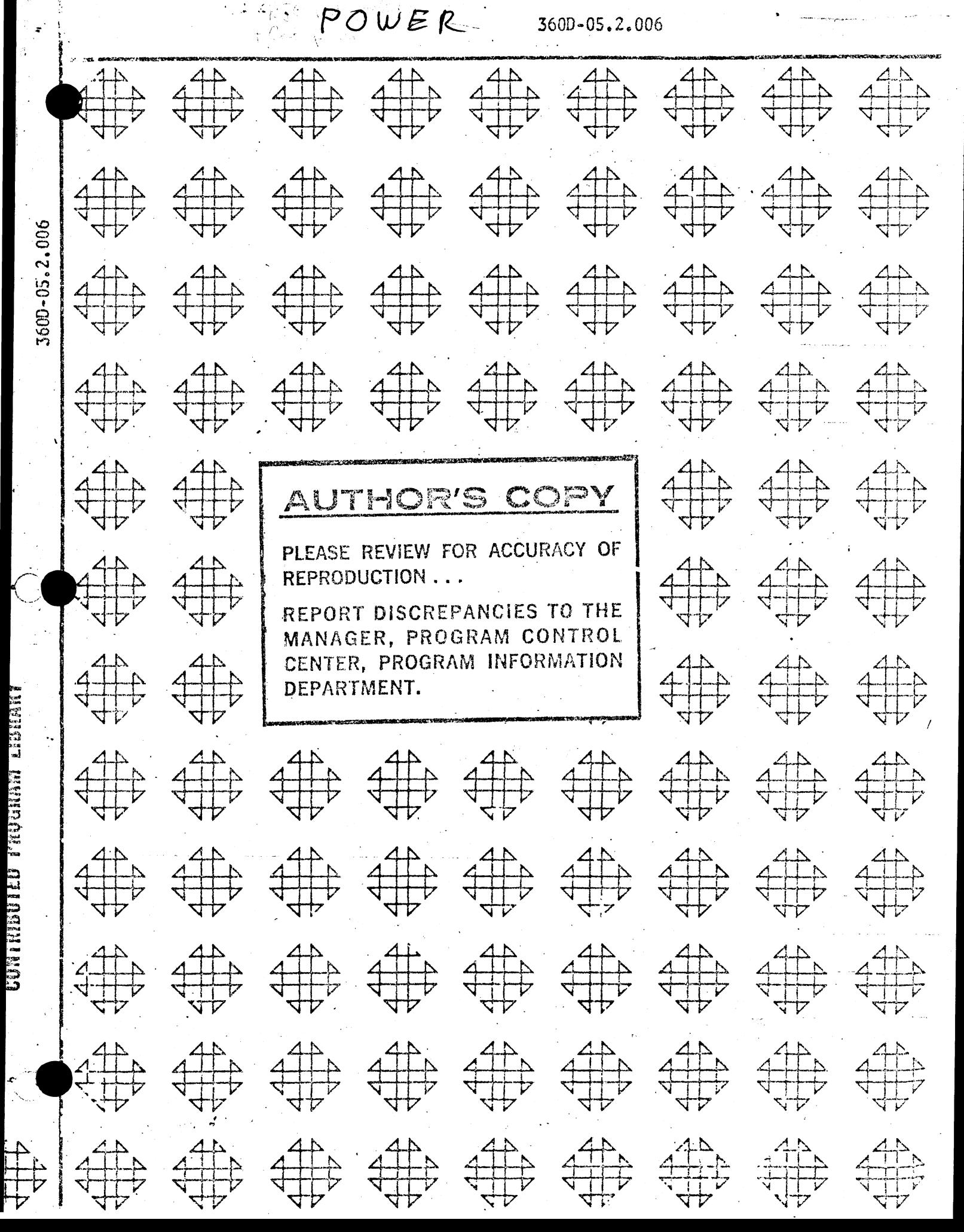

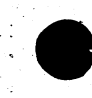

# **DISCLAIMER**

**This program and its documentation have been contributed to the Program Information Department by an IBM employee and are provided by the IBM Corporation as part of its service to customers. The program and its documentation are essentially in the author's original form and have not been subjected to any formal testing. IBM makes no warranty expressed or implied as to the .documentation, function, or performance of this program and the user' of the program is expected to make the final evaluation as to the usefulness of the program in his own environment. There is no committed maintenance for the program.**

Questions concerning the use of the program should be directed to the **a^Éor or other designated party. Any changes to the program will be** announced in the appropriate Catalog of Programs; however, the changes **will not be distributed automatically to users. When such an announcement occurs, users should order only the material (documentation, machine readable or both) as indicated in the appropriate Catalog of Programs.**

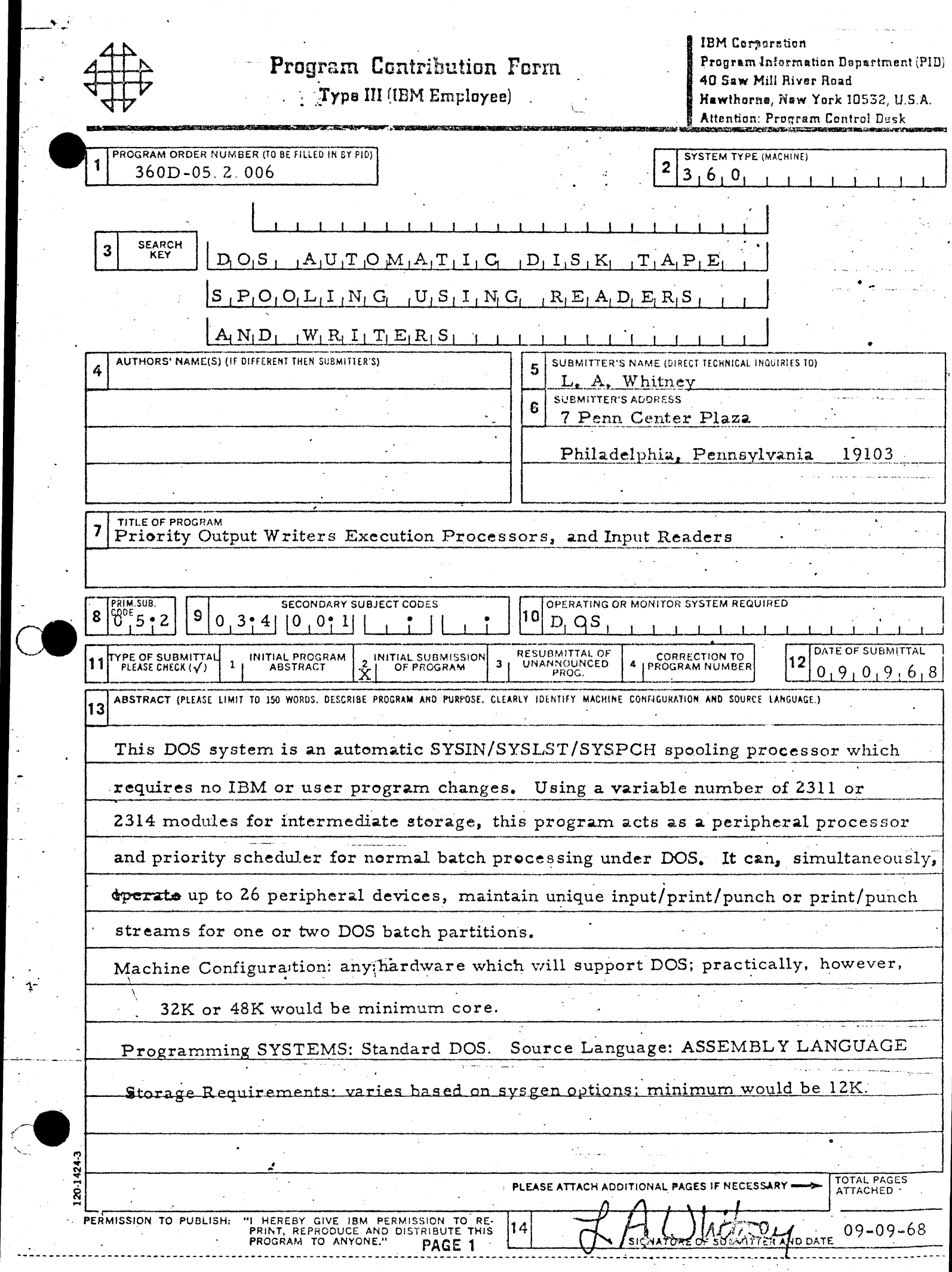

 $\ddot{\phantom{a}}$ 

 $\ddot{\cdot}$ 

# Table of Contente

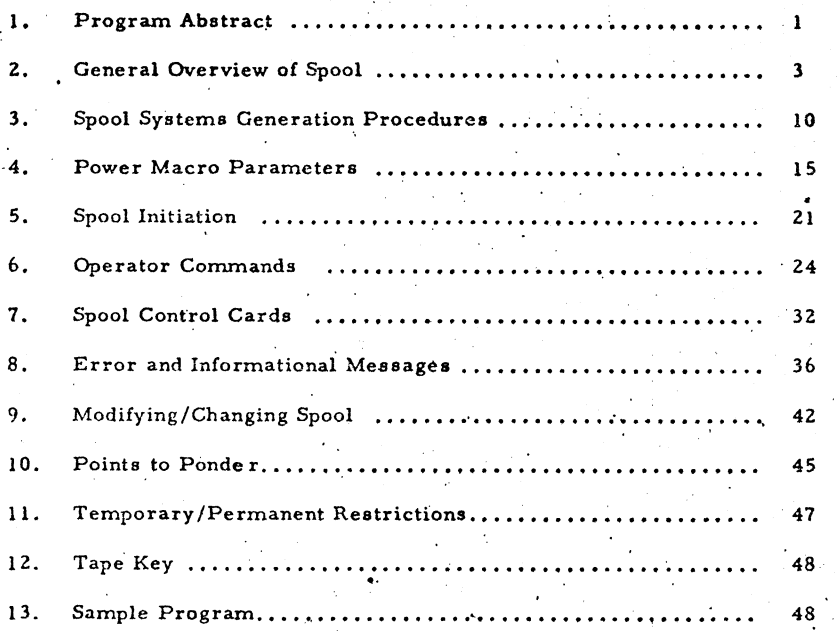

#### DOS AUTOMATIC SPOOLING SYSTEM

Priority Output Writers Execution processors, and input Readers (POWER)

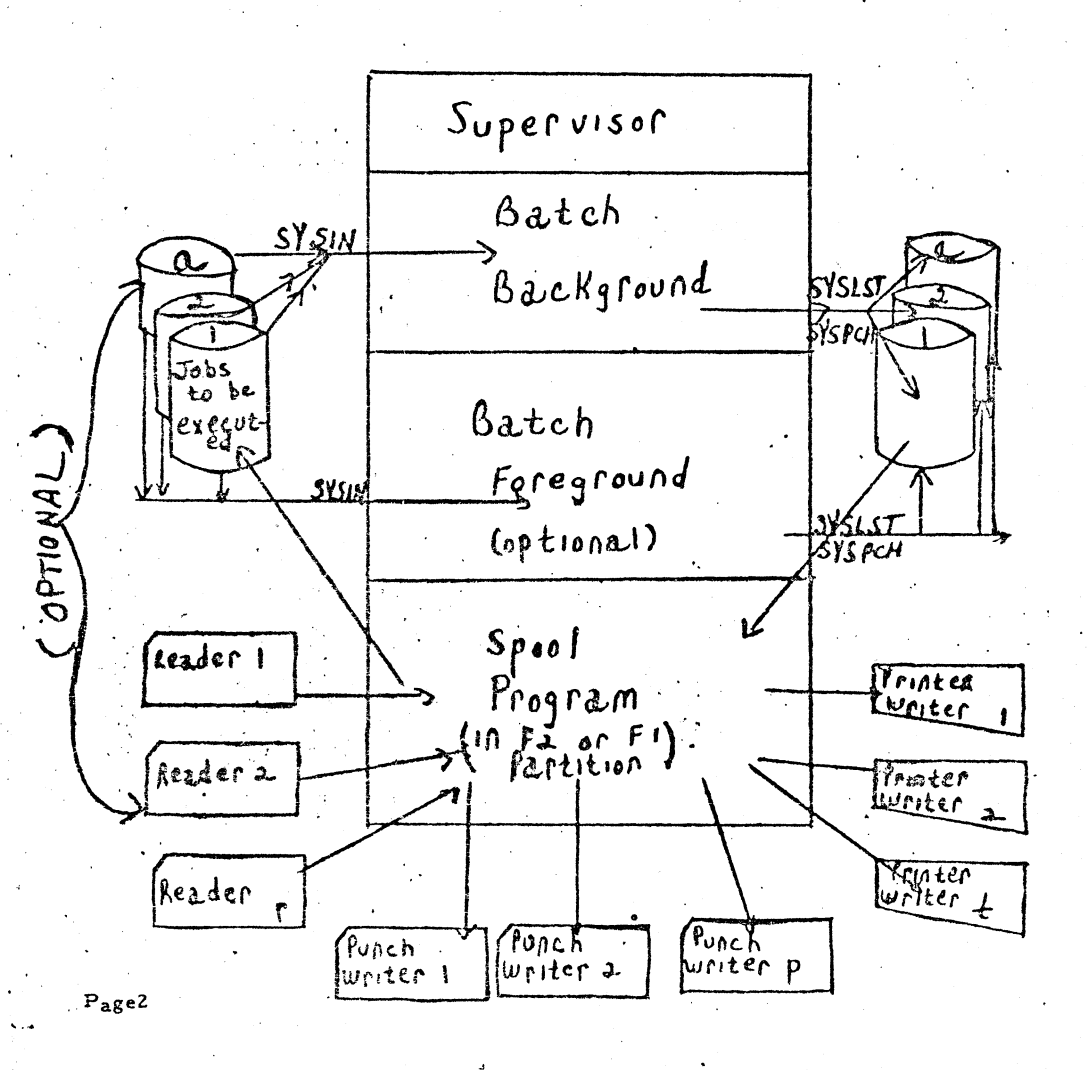

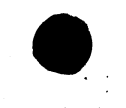

#### General Overview of Spool

A DOS input reader is defined as a program to read cards onto a disk for eventual use for execution of the batch partition(s). Such 'a program, operating in the spool partition, progresses asynchronously to the execution of the batch partition(s), and to the execution of any other reader or writer within the spool partition.

 $\sqrt{C_{\rm 2D}}$ 

A DOS output writer is defined as a program to print or punch records which have been previously created by the batch partition(s). Such a program, operating in the spool partition, progresses asynchronously to the execution of any other writer or reader within the spool partition.

An execution processor is defined as a program, operating in the spool partition, to accomplish the following:

- a. Read blocked card images from a disk which have been placed on a disk by a reader.
- b. Supply the card images to the batch program whenever the batch program requests to read a card record from ' SYSIN.

• c. Save the print/punch images whenever the batch program requests to write a line/card.

d. .Write blocked print/punch disk records for later use by

- ......... *4*

*4\*\**

 $\frac{1}{2}$ 

 $\lambda_{\rm c}$ 

an output writer.

DOS reader/writer capability is designed for, and justified through, the following facilities and features:

a. Significantly increase batch processing throughput b. Reduction of scheduling bottlenecks c. More flexibility in job scheduling d. Can be implemented without any IBM program or user program modification e. Recovery capability {warm start) f. Can optionally support one or two DOS batch partitions . Can selectively use tape for intermediate storage of . • print/punch information h. Can support multiple  $2311/2314$  (no mix) i. Can support simultaneous unit record spool functions  $(26$  maximum readers and writers) **j.** Optional writer **only** capability (reduces core requirements! k. Potential future support for Type 50 magnetic inscriber and remote job entry

User may include his own job accounting routines

avenuelly my job by par 2 PRT oards

Extra non L INETAB = Chassette-di2, 00, Jos & All Champels

Following ia a discussion on the implementation considerations which must be reviewed in order to evaluate the spool system:

The spool program must exclusively occupy a foreground partition. In a non-teleprocessing environment, as many as two batch partitions could be supported by the foreground spool program. In a BTAM TP environment, one batch partition could be supported. With some programming effort, a ÈTAM TP program could operate as a spool task within the spool partition.

b. Batch program I/O references to SYSRDR, SYSIPT, SYSLST, and SYSPCH are dynamically trapped and spooled only when the Bystem symbolic units are assigned to unit record type devices, i.e., if SYSRDR is assigned to a card reader while SYSIPT is assigned to tape, then reader spool functions are only supported for the SYSRDR symbolic unit. Any batch program requests for SYSIPT are normally serviced by the DOS supervisor.

c. Automatic channel 12 line counting is supported for an "all channel" printer carriage control tape. If no programs in the installation require special printer carriage control tapes, then the automatic line counting facility within spool will adequately handle all programs.' However, line counting within the spool system or within the users programs must be added to handle the following three situations: 5.

1) A program requires a special printer carriage control tape and the program tests for the channel 9 or channel 12 condition.

2) A program specifically tests for the channel 9 condition. 3) A program skips to channel 9 or 12.

d. Disk storage capacity is utilized in the following files:

- 1, QFILE This file is used to store the status of a job during its life within the spool system. One . disk block (i.e. 260 bytes) is used for each job. Hence, for a 2311 system which has allocated 1 cylinder for this file, 110 jobs may be active within the system  $(260$  byte blocks = 11 blocks =  $10x11$ 1  $= 110$  blocks per cylinder)
- DATAFIL This file is used to store card images for the reader and is used to store print images and/or card images for the output writers. One disk block (i.e. 829 bytes) can hold 9 card images for the readers. The same size block can hold a variable number of print images or punch card images according to the following rule:

6 bytes overhead/block

2 bytes overhead/logical record

n bytes per logical record where all

blanks to the right of the last significant 6 .

non blank character have been removed

Incidentally, the above rule also applies to the tape block layout, if tape intermediate storage is used by the output writers. Since the space on the DATAFIL is dynamically reserved and released, estimating how many cylinders should be dedicated to the file is job stream dependent. Any job stream, operating with a small DATAFIL, which generates a tremendous amount of printing and/or punching may have to selectively use tape for intermediate spool data storage. Since spool's accessing of the DATAFIL can be numerous, the sharing of a single disk volume with multiple user files and the DATAFIL should be kept to an absolute minimum; otherwise, performance may drastically suffer.

Spool core storage is allocated in the following manner:

i. Core resident spool code - This portion of the spool system occupies approximately 8192, byte plus and as many as 1000 bytes depending upon the spool sysgen parameters.

ii. Buffer pool - This area serves three functions: 1) disk I/O area. 2) tape I/O area. 3) ' when active, reader or writer program storage area. The size of each buffer is determined at spool sysgen time by declaring the size of the disk blocks (DBLK) for the DATAFIL. The following three sample spool systems should assist you in understanding how many buffers should be allocated to the buffer pool:

1} One batch with continuously active reader, print writer and punch writer - each reader/writer was started with the two buffer option. Hence, each reader/writer uses 3 buffers, 2 for I/O and 1 for itself. The batch execution has 2 disk I/O buffers each for reading, printing, and punch pseudo functions for a total of 6. Thus, 15 829 byte buffers would be used for this system. Total core:

> 8K core resident  $12K$  15  $@$   $\approx$  800 buffers 20K

•2) One batch with a continuously active printer writer,

a continuously active reader or a punch writer - each printer writer started with 2 buffers; reader or punch writer started with 1 buffer; total  $= 6$  buffers. Batch execution has 1 disk buffer for reading function and 3 disk buffers shared between printing and punching func tions - total core:

> 8K resident  $8K$  10  $@$   $\approx$ 800 **8**.

**16K**

3) One batch with no reader, and with a continuously active printer writer or punch writer *^* Each printer writer or punch writer started with 2 disk buffers. Batch execution has 1 disk buffer for print and 1 disk buffer for punch functions. Total core:

> $8K$  resident  $4K$  5  $@2800$  $12K$

Thé DOS supervisor must be generated with the MPS and the TP option. Obviously, the resultant core size of the DOS supervisor should be investigated.  $(18,545004)$ Batch program I/O references to problem program symbolic units $\lambda$ are handled in the same manner as those I/O references, to the systems symbolic units. See part b. of this section for further discussion.

#### Spool Systems Generation Procedures

- Review the DOS supervisor generation parameters which were used to create  $\mathbf{L}$ the current operational control program. If the SUPVR macro was coded with either the MPS=NO or the TP=NO, then you must reassemble the supervisor with both of these parameters included. MPS=YES and TP=BTAM would generate the least amount of additional core within the control program. However, you may use any entry value for the two macro parameters. In addition the CCHAIN=YES must be declared in the FOPT macro.
- $\mathbf{z}$ . ' Deblock the PID tape-

Original blocking: 81 byte records - blocked 40 Resultant blocking: 81 byte records - unblocked *t* The standard DOè tape *to* tape utility can be used to accomplish the deblocking .with the following control cards: // JOB DEBLOCK SPOOL TAPE **Service State** // ASSGN SYS004, x'cuu\* PID TAPE  $//$  ASSGN SYS $005$ <sub>2</sub>x' cuu' UNLABLED DEBLOCKED TAPE // UPSI 101Q10G0 ,  $\prime\prime$  EXEC TPTP

// UTT TR, FF, A={81, 324G),B«(8l, 81), IR, R1, OR

 $/$ & ...  $\blacksquare$ 

// END

 $3<sub>1</sub>$ Execute the following job stream assigning the deblocked tape to SYSIPT:

// JOB CATALOG MACROS \*

// ASSGN SYSIPT,x'cuu\* DEBLOCKED TAPE

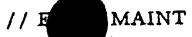

# $/$  \*  $\overline{\phantom{a}}$ /\*

This job stream is cataloging the following spool macros into the DOS

### source library:

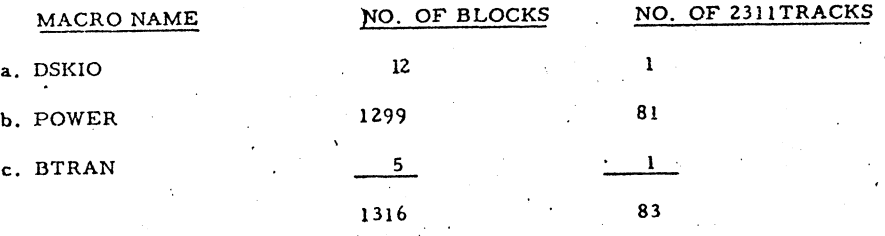

A review of disk space required for storage of these macros may suggest the usage of a private source library. If this is thercase, an appropriate assgn card for SYSSLB should be included in the job stram. 4. Review the macro parameters for assembling the spool macro POWER. 5. Assemble the POWER and BTRAN spool macros. An example of the macro

# parameters and the job stream is:

*/\**

// JOB ASSEMBLE SPOOL PROGRAM

• *<sup>+</sup>* .. . **// OPT ION DECK, LIST •'**

**• - // EXEC ASSEMBLY**

POWER TAPE=YES,RDRCLOS=EXIT

*x*

END INIT

/\* *' '//* EXEC ASSEMBLY

BTRAN

END '

/& 11.

- Note that the first assembler END card requires an opera<sup>tive</sup> INIT. BTRAN requires no parameters for assembling the program.
- 6. Remove and discard the first card of the first object deck.
- 7. Two decisions must be made at this time:
	- a. Which foreground partition will be used for execution of the **spool** system? If two batches will be controlled by the spool system, then FI must be used for the spool program. Otherwise, either Fl or F2 may be used.
		- How much core is required for the foreground spool partition?

The MNOTE CORE SIZE EVALUATION LABELS which appears with the assembly of the spool program makes references to two labels: (1) PROGEND; (2) HOWBIG. Core of the spool partition is allocated in the following manner:

register save area ROOT (always in core) PROGEND- $\mathbf{r}$  $\overline{2}$ minimum of 4 DBLK buffers  $\mathbb{F}$ **HOWBIG—**

Hence, the size of the foreground partition is one of two values:

- i) HOW BIG
- ii) HOWBIG plus the additional number of buffers over 4 which will "be used by the spool system. Note that the spool macro parameter
	- ' MAXBUFS should normally indicate how many buffers in total will\* be used by the spool system.
- 8. Catalog the object deck into the DOS core image library with the following job stream:
	- ALLOC  $F1=nk, F2=mk$  (see above no. 7 for m and n)
	- // JOB CATALOG SPOOL SYSTEM
	- // OPTION CATAL |
	- ACTION (Fl or F2) (see above no. 7 for Fl or F2)

/\* ' **.** ' **. .** ,

. In the case of the contribution of the contribution of the contribution of the contribution of the contribution of the contribution of the contribution of the contribution of the contribution of the contribution of the

' i

INCLUDE

- object decks
- // EXEC LNKEDT

' ' ' /«c • .v

If VII of DOS is used, then the PHASE card for the phase FGPSPQOL must be changed to reflect the starting address for the spool program.

This phase card is approximately one third of the way into the object deck,

9. If the decision has been made to permanently allocate one or more disk

5

/

packs for spool usage; then you may want *to* initiate the spool system at this time to format the disk packs (see spool initiation section) $\sim$ 

. 14. .

Otherwise the spool systems generation is complete.

(see  $b = size of the cylinder bit$ 

Specify the number of QBLKs per disk track.

appendix A)

Specify the size of the disk records used for storage of card and print images;  $(n \ge 829)$ Specify the number of DBLKs per disk track.

Specify the number of tracks to be used for allocation of a track group (see appendix B). Specify the maximum number of allowable jobs within spool;  $n \leq QBLK-1-32*a$  where,

 $a = 1$  if  $F2 = NO$ 

 $a = 2$  F2 = YES

n<256

 $SVCCODE' = \begin{bmatrix} 200 & \text{Specificity} \\ 0 & \text{Specificity} \end{bmatrix}$  a sve code which must be used for the spool partition; n must not be used by DOS or by any other special program such as cs 30, cs 40. VIII of DOS uses svc  $0 \rightarrow$  svc 34. Specify the standard number of generated lines which a batch partition may create before a warning message occurs.

> Specify the standard number of generated cards which a batch partition may create before a warning message occurs.

> > 16.

10000

1720

16. STDCARD =

**STDLINE** 

12. TRACKGP  $=10$ 

**DNRPERT** 

ONRPERT

 $DBLK =$ 

**13. MAXJOBS =**

15.

14.

9.

10.

 $11.$ 

. Specify if tape writers may be used.

Specify what reader device type will be used for spooling; when TYPE1 is specified, only 2540's **and** 2501's may be **U3ed** for spool readers; when TYPE2 is specified, only 1442's and/or 2520's rnay be used for spool readers; when BOTH is specified, any card reader may be used for spool readers; when NO is specified reader capability is not available.

Specify if a second batch will be run under

Specify the maximum number of all active readers and writers  $(|\n\leq N(\leq 26)|$ 

Specify if the spool program is expected to  $\mathcal{L}_L$ run in a partition which is greater than 12K. Specify the number of physical disk modules

available for spool's data storage. (not including the QFILE)

Specify the type of disk device used for spool.

Specify the size of the disk records used for storage of the job status information;

 $n \nless 120+ab$  where,

 $a = 2$  if no readers,  $a = 3$  if readers

 $F2 = 100$ 1"" YES *)*

 $YES$ 

**NO**

 $\begin{array}{c}\n\text{READER} = \left\{ \frac{\text{TYPE 1}}{\text{TYPE 2}} \right\}\n\\ \n\text{BOTH}\n\end{array}$ 

Power Macro Parameters

control of spooling.

TAPE

I'AXRW

 $SIZE:$ 

**6.** NUMDDKS =

 $DISK$ 

8. QBLK

**\YESj**

 $\left\langle \left[ n \right]_{n} \right\rangle$ 

17. ADDITR =  $(10000$  $\lfloor n \rfloor$ 

#

**r**

18. AUTOSTR =  $(00c)$ nnn<sup>1</sup> **lNO)**

 $MAXCCB =$ 

RDREOF =  $\int$  GO

PAUSE

t

Specify the number of additional print/punch records which will be permitted by the batch to generate before another warning message occurs. Specify the device address of a reader/printer writer which will be automatically started at spool initiation time: nnn should be a card reader device address if readers are used; otherwise nnn should be a printer device address; NO indicates that no reader/writer will be automatically started at spool initiation time. Specify the number of active unit record and tapé devices which the spool system may be simultaneously using, (see apendix C) Specify what action a reader should take whenever end of file but not end of job is encountered:

PAUSE requires an operator message to reactivate the reader; GO will cause a standard DOS I/O intervention required message to occur,  $f \otimes \otimes$   $\otimes$   $\otimes$   $\otimes$   $f \otimes \otimes$   $f \otimes \otimes$   $f \otimes \otimes$   $f \otimes$ The his hill  $ACCOUNT = \n\left(\n\begin{array}{c}\n\text{NO} \\
\text{P} \\
\text{P} \\
\text{P} \\
\text{P} \\
\text{P} \\
\text{P} \\
\text{P} \\
\text{P} \\
\text{P} \\
\text{P} \\
\text{P} \\
\text{P} \\
\text{P} \\
\text{P} \\
\text{P} \\
\text{P} \\
\text{P} \\
\text{P} \\
\text{P} \\
\text{P} \\
\text{P} \\
\text{P} \\
\text{P} \\
\text{P} \\
\text{P} \\
\text{P} \\
\text{P} \\
\text{P} \\
\text{P} \\
\text{P} \\
\text{P} \\
\text{P} \\
\text{P}$ 

 $T/\gamma$  *nown*<sup>+</sup>

witt.<br>Incli

24. INSCRIB

RJE2780

 $RJECPU$ 

 $xxxxx$ assembled with the spool program; xxxxx is

17.

the name of the user's accounting macro. ( for conventions look at listing 22. RDRCLOS =  $($ PAUSE] Specify what action a reader should take whenever **GO** EXIT  $\int$  the end of file and the end of job is encountered: PAUSE requires an operator message to reactivate the reader; GO will cause a standard DOS I/O intervention required message to occur; EXIT *\* will cause the reader to permanently stop, releasing all allocated buffers. *ph n:46.61* Specify the maximum number of buffers which 23. MAXBUFS = will be allocated for the spool use  $(n*4)$ . Specify if spooling capability will be generated \NO for the magnetic inscriber TYPE 50. Specify if remote job readers and writers will *\ (* 25. RJE1050 g 'N O be generated for the associated devices. **YES** RJE2740 =

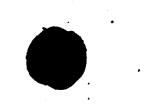

# Appendix

Cylinder bit table - used for dasd space management

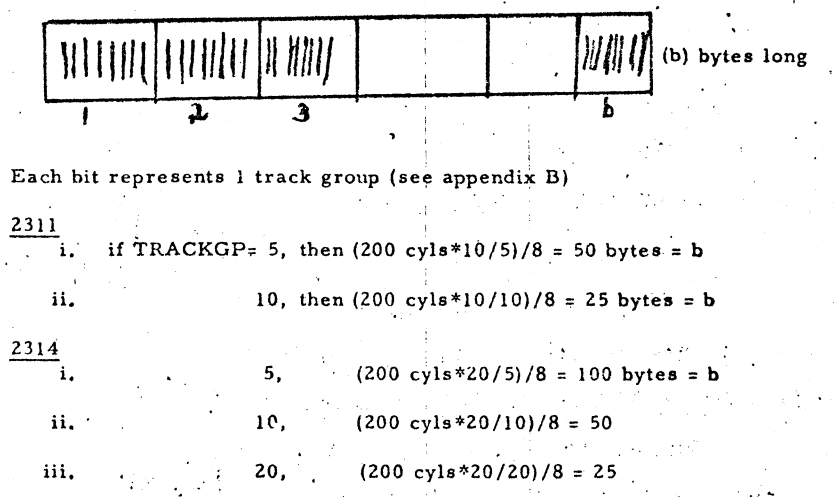

# B. Track group - used for dasd space management

A track group is defined as the number of continuous, tracks allocated per request to a spool task, whenever a spool task requires

disk space. For 2311's, a track group can be 1,2,5, or 10 tracks, while for

2314's a track group can be 1,2, 4, 5, 10, or 20 tracks.

19'. .

# Spool's\* logical symbolic i/o assignments

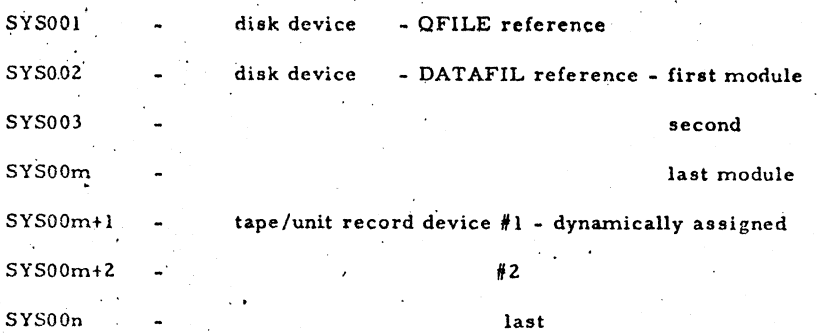

Hence, the supervisor which will be used with the spool system,

must have n+1 problem program lubs generated tor the appropriate foreground partition.

# Example:

 $\mathbf{C}$ .

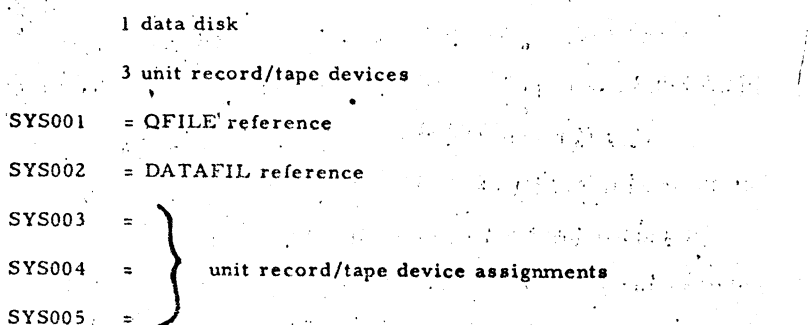

TOTAL problem program lubs = 6.

20.

*t*

# SPOOL INITIATION

 $\mathbf{r} = \mathbf{r} \cdot \mathbf{r}$  , where  $\mathbf{r} = \mathbf{r} \cdot \mathbf{r}$  is a set of the set of the set of the set of the set of the set of the set of the set of the set of the set of the set of the set of the set of the set of the set of **r ^ : • . . \_ i ,**

Assuming SPI mode of initiation of a 1 data disk foreground' spool program, then the following cards should be prepared:

'• i e la final de la final de la final de la final de la final de la final de la final de la final de la fina

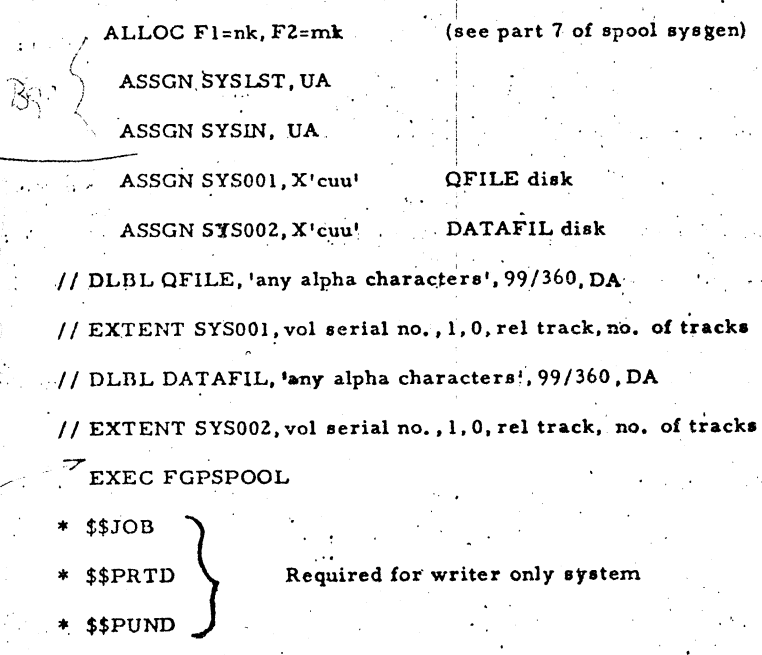

ASSGN SYSLST, X'cuu\*

The QFILE and DATAFIL need not be on the same physical pack. Choice of the number of tracks for the DATAFIL is based on how much of the pack has been allocated for spool usage. Choice of the number of tracks for the QFILE is based on the QNRPERT and MAX JOBS parameters. Appropriate DOS VII label control cards may also be used if necessary.

2. A printer carriage, control tape must be created without a channel 9 punch and without a channel 12 punch. If this tape is not placed on the printer, an • uncontrolled occurrence of print line dropping may happen.

3. Place the indicated control cards in the card reader and execute the job stream. ' When PLEASE ASSIGN SYSRDR appears on the typewriter, enter the following DOS commands: .

a. STOP

%

------Hit typewriter request key READY FOR COMMUNICATIONS ---- generated by DOS b. START (FI or F2) c. READ X'cuu' .

> ---At this time, the foreground control cards are read.

ENTER 'COLD' OR' 'WARM' OR **'CLRx'** --- generated by the spool

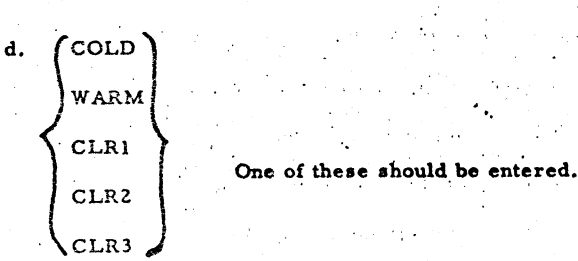

*:* i. COLD - entered whenever no data on the spool files is

needed. Spool packs should, however, have been formated from a previous spool initiation,

ii. WARM - entered whenever data on the spool files is needed.

This option should normally be used even if the spool

program

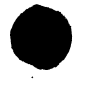

files are empty of work. Spool packs should have been

formated from a previous initiation.

- iii. CLR1 QFILE only
	- 2 DATAFIL only .
	- 3 BOTH files
		- entered whenever the spool packs have never been used for spool operations. Normally, this option

is only used oncé at sysgen time, unless the spool

disk area is used for other work.

If AUTOSTR has been generated into the system, then the following appear on the typewriter:

 $fROOC$ BUFFERS = BG **TOOE** 

Refer to the operator commands for this message. If AUTOSTR has not been generated into the system, then appropriate readers and/or writers should be started at this time. When all spool readers and/or writers have been initiated regardless of the AUTOSTR option, continue to enter the following DOS commands: ' ' ' . . .

-------------------------------hit the typewriter request key

READY FOR COMMUNICATIONS --- generated by DOS

 $\mathbf b$  . The contract of the contract of the contract of the contract of the contract of the contract of the contract of the contract of the contract of the contract of the contract of the contract of the contract of the

23.

- e. START
- f. ASSGN SYSIN, X'cuu'
- e in 1985 (1996) g. o .

DOS is now completely under control of the spool system.

All spool typewriter messages are preceeded by some task indentifying characters (prefix) The following three different types of spool tasks can issue messages *ot* accept input data:

1. Operator command task (\$OP prefix)

This task is activated by depressing the console interrupt key. The characters \$OP will be typed and the typewriter will be waiting for operator input of a command. Note that the use of the console interrupt key for spool usage does not conflict with the background's usage of the key. Depressing the console interrupt key a second time while the typewriter is waiting for input, will allow the background to use its console interrupt routine. If all activity on the cpu is dormant, then the operator must depress the console interrupt key a second time in order to activate the operator command task. This action will cause the message NO *%* ROUTINE LINKAGE to be typed prior to the appearance of the \$OP message,

2. 'Reader/Writer task - '{prefix-see text)

This task is activated by entering the S (START) command. Refer to each message to find out whether the reader or writer task deactivates itself after typing the message. The typewriter prefix for the task is:

XXY2ZZ where,

 $XX - BG$  or  $F2$ .

 $Y - T(printer writer)$ , P(punch writer), or R (reader)

ZZZ - unit record device address used by the reader or writer

state of the managers.

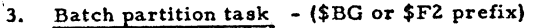

**This task is active whenever DOS activates its BG (back round)** or F2 (foreground) partitions.

The brackets  $\lceil$  which appear with the description of the following commands and messages indicate that the parameters within the brackets are optional. The brackets  $\{\ \}$  indicate a choice of required parameters. Small letters indicate data to be entered by the operator while capital letters indicate data which is typed by one of the three types of spool tasks.

#### OPERATOR COMMANDS

Entered when the console interrupt key is depressed and the prefix

\$OP appears on the typewriter.

Start a reader or writer А.

)

s xxyyy, zzz , aaa  $xx = \{ f2 \}$ 

zzz= unit record device\* address

**I** aaa= tape drive device address-to be used to start a tape writer

**UdrJ;**

#### example:

a. *a* bgprt, OOe

b. s f2pun, ood, 180 **j**

This command is used to activate reader programs which will read cards and create job queues to be processed by batch partitions; this command is also used to activate writer programs, print or punch, which

will process print or punch queues that have been created by the batch partitions. 25.

B. Stop a reader or writer

p xxyyy, zzz example:

zzz= unit record device address

a. p bgprt, OOe

b. p f2rdr, ooc

This command is used to deactivate a reader or a writer program. All core buffer space used for all associated disk/tape I/O buffers and core buffer space used for the reader or writer program itself is released for otheruuse, If a reader program is currently preparing a job to be run by the batch partition, the thengstop command will cause the reader to terminate the card reading. The job must be re-entered through another activated reader. If a tape/disk writer is currently printing or punching a job, then the stop command will cause the writer to terminate the printing or punching. The job is not deleted and it can be re-processed whenever another writer is activated. Note that in the case of a tape writer, the tape is repositioned to the beginning of the current job.

C. Cancel a reader or writer

c xxyyy, zzz  $\sum_{i}^{b}$  (prt)  $xx=[12 \text{ J} \qquad yyy=[run]$  $(\mathrm{rdr}\,)$ 

zzz= unit record device address

. example:

a: c bgpun, odd

b. c f2prt, oof

This command is identical to the stop 'p' command for a reader program.

In the c the  $curr$ 

the tape or disk writer, however, the cancel command deletes b being processed by the writer prior to de-activating the writer.

unit record device address

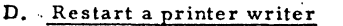

t xxprt, *zzz* fbg XX=V2 example:

a. bgprt, ooe

b. t f2prt,oof

This command directs the associated printer writer to discontinue printing at its current disk/tape block; the printer writer immediately resumes printing at the beginning of the jobs printed output.

# E. Display command 1

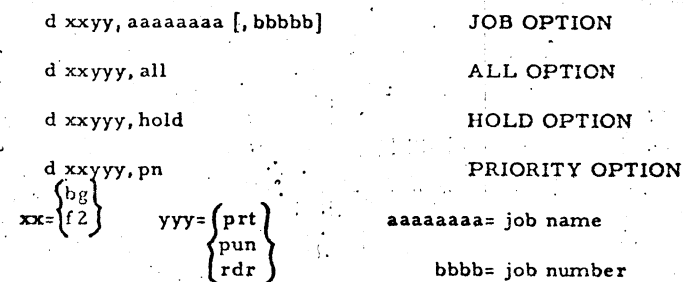

#### example:

d bgrdr, jobabcde, ooo21

b. d f?prt, all

c. d bgpun,hold

d. d f2rdr, pl

This command is used to display the status of one or more jobs in the specified queue (yyy). The format of the status which appears on SYSLOG

IS:

27,

AAAAAAAA BBBÖB P H CCCCCCC

AAAAAAAA= job name

. BBBB= job number

 $P=$  priority no. (if any)

 $(\text{prt})$ 

∤pun

rdr

yyy=

 $H=$  the character  $H$  if the job is in the hold status CCCCCCC= number of logical records in this job's file. If there are no jobs in the queudy  $y$ y), then the message Q IS EMPTY will be typed. If the JOB OPTION is requested and no job aaaaaaaa [, bbbbb] can be found, then the 'D' command terminates without any output. All jobs for the appropriate OPTION will be displayed before the command is complete. Note that any spool tasks which need the job queue file will wait until the'D' command has terminated.

F. Hold Command

where,

h xxyyy, aaaaaaaa [, bbbbb] JOB OPTION

h xxyyy, all bg - £2  $xx =$ 

ALL OPTION

aaaaaaaa= job name bbbbb= job number

example:

a. h bgrdr, jobabcde, oooli

b. h f2prt, all

This command is used to prevent the processing of one or more jobs in the specified queue (yyy). Such jobs will be held waiting until the operator frees them with the 'R' command, In the case of the reader queue, all 'H' jobs will not be processed by the batch partitions. In the case of the Writer queues, all !H' jobs will not be printed or punched. If there are no

jobs in the queue (yyy), then the message **Q** IS EMPTY is typed. Review the 'R' command to see how to implement operator oriented job priorities.

Release Command r xxyyyi aaaaaaaa[, bbbbb] r xxyyy, all  $\gamma y y = \begin{cases} \text{prt} \\ \text{pun} \\ \text{rdr} \end{cases}$  $\mathbf{xx} = \begin{cases} \n \text{bg} \\ \n \text{f2} \n \end{cases}$ 

ALL OPTION aaaaaaaa=job name bbbbb=job number

I JOB OPTION

example:

a. r bgrdr, jobabcde, 00011

r f2prt, all

This command is used to free, for processing, one or more jobs in the specified queue **(yyy).** In the case of the reader >• queue, all **'R '** jobs will become immediately available for processing by the batch partitions. In the case of the writer queues, all **\*R'** jobs will become immediately available for printing or punching, by all active writers. If there are no jobs n the queue (yyy), then the message Q IS EMPTY is typed. Any specific ,ob. aaaaaaaa[, bbbbb] can effectively be placed at the beginning of its queue **(yyy)** by holding 'H' all jobs of that queue and selectively releasing the important job aaaaaaaaa[, bbbbb]. Hence, the next job to be processed in queue (yyy) will be the job aaaaaaaaa[, bbbbb]. This method of implementing operator job priorities does not stop or cancel the current job of the queue **(yyy).** The DOS operator command "CANCEL" or the spool commands 'P', 'C', 'F' should be reviewed to be able to manipulate the current job.

29,

**H.** Flush Command f xxyyy, *zzz £ xxyyy,* zzz, all  $xx=1$ f2 example:

> a. f bgprt, ooe b. f f2pun, ood, all

**♦ O '** \ '\_\_*<sup>J</sup>*

\* CURRENT JOB OPTION A LL JOBS OPTION zzz= unit record device address

This output writer command deletes the current or-ALL jobs fromthe queue (yyy) with which the writer zzz is associated. The writer remains active and it will continue to process any free jobs in the queue (yyy). If more than one writer is active with the queue (yyy), then all active jobs associated , with those writers will not be affected by the 'F' command.

# Go Command

{bg example:

g xx  $\qquad \qquad$  BATCH OPTION

g xxyyy, zzz description and READER/WRITER OPTION

xx={f 2} yyy={pun} zzz= unit record device address

**a.** g bg

b. g f2prt, ooe

This command is used to re-activate a spool task which is waiting for an operator response. The BATCH OPTION is normally used in response to error or warning messages while the READER./WRITER OPTION is normally used in response to informative messages.

30.

**L»r)**

#### SPOOL CONTROL CARDS

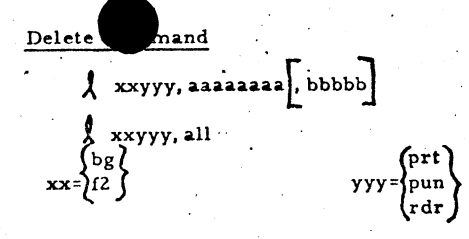

JOB OPTION ALL OPTION aaaaaaaa= job name

bbbbb= job number

#### example:

- bgrdr, jobabcde, 00011
- b.  $\int$  f2prt, all

This queue processor command deletes one or ALL jobs from the queue (yyy). All jobs that are currently being processed by readers or writers for the queue (yyy) are not affected by this command. In addition, jobs that have been held will not be affected by this command. If there are no jobs in the queue (yyy) then the message  $Q$  IS EMPTY is typed.

### End Spool Command

e • .

This command is used to normally terminate the spool partition and to restore the system to normal DOS operation.

# Kill Spool Command ,

M.

-k This command terminates the spool partition with a dump. Nop Command

n This command is used to free the typewriter which is waiting for an operator response to a \$OP message. No action is taken in response to the 'N' command.

In a writer-only spool environment, spool control cards are mandatory for every spool job. However, spool cards can he optionally defaulted to the DOS // JOB and the/& cards whenever readers are generated into the spool system. In this case, jobs defined through spool control cards can be interpersed with

defaulted spool jobs. Following are the four fixed format spool control cards: (note that there is a blank column between the \* and the first \$) a.  $*$  \$\$JOB [nnnnnnnn]  $[, p] [h]$ 

> nnnnnnhn - alphanumeric job name p - priority number H - enter directly into the hold queue b. \* \$\$PRT f t ►[, xxxx] (,yy\l \* mmmmtnm ] [/rrrrrr] [,uuu»iuuuu]  $*$  \$\$PRT  $\left\{\begin{array}{l} a \\ t \\ n \end{array}\right\}$  (, xxxx)  $\left\{\begin{array}{l} y \\ y \end{array}\right\}$ D - spool out ot disk

> > T - spool out to tape

N - do not intercept print requests

xxxx - forms number

yy - number of copies

yyy ~ device address of tapé drive

mmmmmm - maximum number of lines before

warning rrrrrr - checkpoint counter during listing

uuuuuuu - UCS buffer load phase name

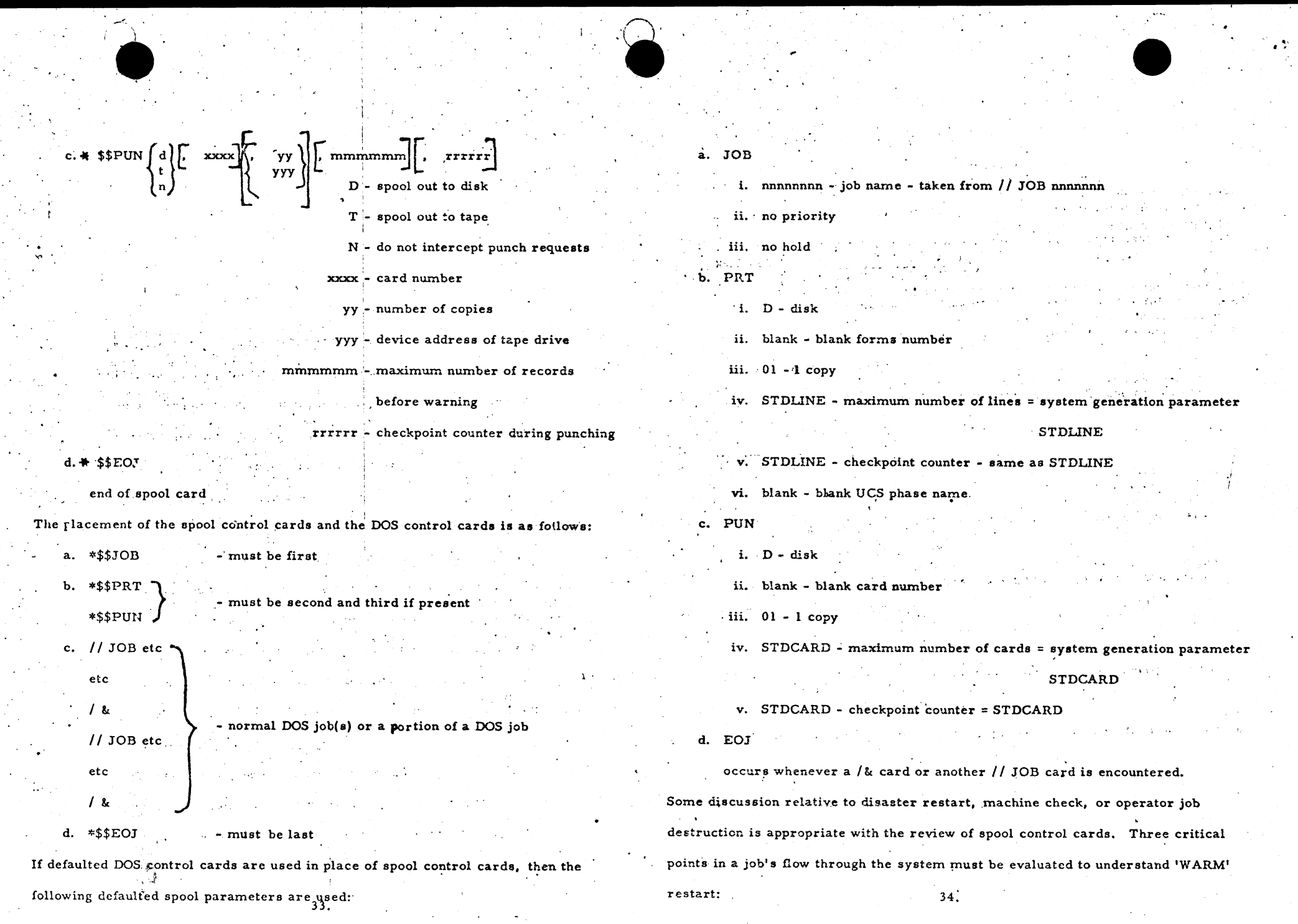

 $RREND OF JOB TIME - (applies to reader spool system)$ occurs whenever the reader encountered a \*\$\$EOJ,  $/$ &, or  $//$  JOB . . . ' ■ r ! card. If an unrecoverable error occurs prior to this time,' the job currently being read by the reader must be entirely re-entered. Following this time, the job just read will remain in the spool system until the job has completed execution,

#### EXECUTION END OF JOB. TIME  $-$

occurs whenever the batch partition has processed the spool end of job record, If an unrecoverable error occurs prior to this time. the job currently in execution must be entirely re-run. However, the job does not have to be re-read by the reader portion of the spool. When execution end of job time is reached, all information regarding printing and/or punching is saved for restart purposes. Hence, following this time, the job just executed does not have to be re-run. c. WRITER END OF JOB TIME -

occurs whenever the writer outputs the last line of print/card. If an unrecoverable error occurs prior to this time, the job currently being printed or punched must be entirely reprinted or repunched. Implementation of the checkpoint parameter in the \*\$\$PRT or \*\$\$PUN would reduce the reprinting or repunching time.

35,

I.

#### \$OP INCORRECT OP COMMAND

Incorrect format of the operator command was entered. ACTION: Try again.

### \$OP NO ROOM FOR PROG XXY

 $XX = F2$ 

print . punch reader

*j*

No buffers are available for storage of the reader  $\alpha$  writer pf the operator is trying to 'S' (START),

ACTION: Cancel or stop another reader or writer; or wait until partition becomes inactive.

#### \$OP ALL SPQL LOCS ACTIVE

The operator is attempting to activate more reader or writer programs

than were declared at spool sysgen time.

ACTION: Cancel or stop another reader or writer; or spool sysgen again *f*

, declaring a larger number for the MAWRW parameter.

# \$OP YYY ALREADY IN USE

D.

C.

YYY= unit record device address

The unit record device address YYY is currently being used by another

reader or writer program.

ACTION: Check that YYY is the correct device to be used; cancel or stop the

reader or writer using the device if you want to use the device YYY,

#### $\frac{1}{2}$ EXX (DDD HAS NO PUB/BAD D XXYZZZ*J .* •

DDD is not a valid device address for this DOS supervisor; or DDD is

not a valid device type for this reader or writer function;i, e. starting a punch

writer to ooe where ooe is a device address for a printer.<br> $36.$ 

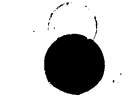

# **fxx** l ALL CCBS IN USE

(^XXYZZJ **. The operator** is **attempting** to activate more reader or writer programs and

he is using more tape spool facilities than were declared at spool sysgen **time.**

ACTION: Cancel or stop another reader or writer; or spool sysgen again declaring a larger number for the MAXCCB parameter.

# XXYZZZ NO BUFFERS

No buffers are available for use as a disk/tape I/O area. This reader or writer is automatically stopped.

ACTION: Cancel or stop another reader or writer; or wait until a batch becomes inactive.

# XXYZZZ BUFFERS

This message occurs when the reader or writer is initially started. The operator must respond with one character'a\* (reader or printer writer) or with two characters 'ab' (punch writer) where,

> indicating 1 or 2 disk/tape I/O areas for use with the . reader or writer program. If any character other than a is entered, I buffer will be used.

indicating a pause code for disposition of punched output. Pause occurs at the beginning of the job.

0 or any char= do not type card id unless a change in id occurs

1= type card id for every job

 $\cdot$  2= type card id for every other job unless a change in id occurs If this message occurs a second time, a second ibuffer was not available for use with the a=2 option. A response of 1' must be entered with this message.

37.

# \$OP NO BUFFERS AVAIL

This message occurs with the !L' command when no I/O buffers can be obtained for disk I/O operation.

ACTION: Retry the 'L' command whenever a reader/writer or batch has terminated

# \$OP RDR / WTR ID-NO MATCH

J.

 $^{\cdot}$  L,

M.

x

No reader or writer with the identification characters supplied in the command can be found to be active.

ACTION: Verify spelling. Try again.

#### K. XXYZZZ AAAAAAAA FFFF. FORMS NEEDED

AAAAAAA = job name

FFFF = form/card id

This message occurs when a change in forms or card number is encountered by a disk print or punch writer; it also occurs for a punch writer which has been started with a pause code of 1 or 2.

ACTION: Change forms or cards. Respond with the operator command g xxyyy, zzz

#### XXYZZZ JOB NNNN FFFF FORMS NEEDED

NNNN= job count id on tape, ie

first job on tape NNNN=0001, third job on tape NNNN=0003

FFFF = forms id

This tape print or punch writer message is identical to the disk print or punch writer message except for the job identification field.

#### XXRZZZ EOF \*

This input reader message occurs when end of file is encountered on the card.reader prior to reading an end of job card.

ACTION: The sysgen parameter RDREOF reflects if the operator must respond with the g xxrdr, zzz command. In either case, ready the card reader

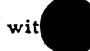

# remaining portion of the job stream.

# N. XXRZZZ CLOSED

This input reader message occurs when the end of job and the end of file is reached on the card reader. The input reader remains in core with all buffers still allocated to it unless the RDRCLOS=EXIT option  $\bullet$  ,  $\frac{1}{2}$  , and the set of the set of the set of the set of the set of the set of the set of the set of the set of the set of the set of the set of the set of the set of the set of the set of the set of the set of was taken at spool sysgen time.

• ACTION: The sysgen parameter RDRCLOS reflects if the operator must respond with the g xxrdr, zzz command. In either case, ready the card-

reader with new jobs when they have been received; or, stop or cancel the reader with the 'P',  $\overline{C}$ ' command prior to issuing the g xxrdr, zzz

command» This will free up the core allocated to the reader for use

by other spool functions.

' ' ■' ■ i

### O. XXYZZZ ENDED

**This tape writer message occurs when all jobs on the tape have been printed** or punched. The output writer frees , up all core allocated to itself. ACTION: None, unless you want to start another writer.

**P.**  $\left\{\begin{matrix} $XX$ \\ XXXZZ \end{matrix}\right\}$  DATA DISKS(S) FILLED

This message occurs whenever all cylinders of all data disk(s) have been

# reserved.

マカマ

• '

- ACTION: i. Wait until an output writer frees up some space.
	- ii. Or, start an output writer to free up some space
	- iii. When some space has been freed, respond with the  $\left\{\begin{matrix} xx \\ kxyzzz \end{matrix}\right\}$ glxxyzzz

command to continue. You may want to cancel the batch or cancel.

or stop the reader if you know that it will continue to fill up the

disk. 39.

# MAXIMUM RECORDS EXCEEDED

This batch warning message occurs during execution wheneyer the maximum number of records for the outputting of print or punch records has been exceeded. ACTION: An installation decision. To continue, respond with g xx to permit outputting a standard number of additional records before another warning message occurs. To cancel the job, enter the standard DOS operator cancel command prior to entering the g xx spool command. f \$XX ) R.  $\{XXRZZ\}$  NO JOB Q SPACE The\$XX form only occurs whenever input readers are not used for spool operations. This message occurs whenever there are more jobs in the system then permitted by the spool sysgen parameter MAXJOBS. , ACTION:  $\cdot \cdot$  i. Wait until an output writer completes a job ii. Or, spool sysgen again redefining the MAXJOBS parameter XXRZZZ READER DISASTER , XXTZZZ PRINTER DISASTER, XXPZZZ PUNCH DISASTER \$XX **{xXYZZz} DISK ERROR ■ f\$ x x )** *( XXYZZZj* TAPE ERROR • These messages occur whenever an unrecoverable I/O error has been encountered by the associated task. If a reader or writer encountered the I/O error while it wasn't processing the Q DISK file, then the

\* *\*

In the case of writers, the current job is not deleted from its appropriate

reader or writer frees up all allocated core and terminates itself.

.  $\bullet$  40.

queve. In all other encounters of  $1/O$  errors, the spool partition terminates with a dump, and it restores the cpu to normal DOS

41.

# operations.

 $( \cdot )$ 

*; ■* **•** .

# MODIFYING/CHANGING POWER

Following is a list, with comments, of potential areas of alteration to the spool system:

# a. Accounting Routine

*\*

The job control table (JCT) currently contains statistics on number of cards read, number of lines printed, and number of cards punched. Fields for time, JCTRDRT, JCTPRTT, JCTPUNT, JCTEXECT, have been reserved for user processing. Code would have to be added to the reader, writer, begin job time processor, and end of job processor to obtain time figures. In addition the macro to be used with the ACCOUNT spool sysgen must be written to be included with the purge phase (FGPSPOL9).

b. Special Line Counting Code - (Channel 9 and Channel 12) If the printer carriage control tape support is inadequate, then  $\cdot$  ' the following sections of the spool system should be altered: 1. UNECONT, ENDPAGE, FULLPAGE must be capable of being changed on a job basis. 2. \*\$\$PRT code must have code added to it to permit one

or more line counting parameters. 3. Additional code should be added at the label NOTPRINT to

42.

sppport channel 9 line counting status.

4. Channel 9 and channel 12 skipping capability should be included at:

- i. Channel appendage code to supply CSW status
- ii. Printer writer phase FGPSPOLO to trigger CSW posting
- iii. Printer writer phase FGPSPOL1 to reset CSW posting.
- iv. Printer writer phase FGPSPOL3 to test Channel 9 and/or channel 12 status; reexecute the print chain. It is expected that channel 9 and channel. 12 skipping capabilities will partially degrade performance.

### Job Status Typing

If it is desirable to make the output writers type end job status, then the end of job code with phases FGPSPOL1 and FGPSPOL6 should be altered to type any required information.

#### Special Readers/Writers

If the conventions of the existing readers and writers are used as a guideline for adding any special reader or writer, then the eff ort of adding the special capability should.not be enormous. However, adequate knowledge of the internals of the system is a prerequisite to undertaking the effort.

#### Buffer Size Manipulation

**W**

Since some of the reader and writer phases require 829 bytes, the lower limit of 829 was placed on the DBLK spool sysgen parameter. However, if core utilization is a serious problem, then reducing the size of the disk/tape I/O buffers may help. If such is the, case, the following sections of the spool system should be altered:

43.

i

Change the macro parameter editing code at the beginning of the POWER macro to reflect two types of buffers; (1) reader or writer program buffers; (such a buffer could be a grouping of I/O buffers) (2) disk/tape I/O buffers.

1.

3.

*r*

Alter the code located at the label S3 of the FGPTYPSO phase to request a program storage buffer or to request continuous I/O buffers. If the technique of using a program storage buffer pool

is used, then code must be added at the labels COREBLKS and LOOP1.

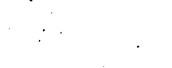

# POINTS TO PONDER

The N option in the PRT and PUN cards should not be heavily -) used since no check is made to determine if the printer or punch

i

is currently printing or punching.

If no data disk space is permanently held (dummyjob), then there is no recovery when a single job completely fills the data disk.

Although the formatting of the data disk is extremely fast, it is recommended that some disk packs be permanently formatted

for spool usage.

 $2.$ 

8.

record card readers.

Placing the hold status to a job currently in progress does not stop that job. 1

Any reader or writer will not honor the stop or cancel command until all outstanding I/O has been complete (ie. intervention required on the reader must be satisfied before p bgrdr, ooc is taken).

Whenever the batch partition executes a print or punch command, a spool job must be defined at that time. Otherwise, an error message occurs and the line or card is lost.

Spool seek separation is implemented With the assumption that the fentire disk volume is dedicated to spool. If the QFILE is to share the same volume as one of the DATAFIL volumes, then SYSOO2 of the DATAFIL should be assigned to the same volume as SYSOOl. SYSRDR and SYSIPT should not be assigned to two different unit

9. If an invalid.CCW op code is executed by the problem program, the spool system forces an invalid logical unit specification. 10. When the hold is executed for a job in the spool system, then that command is carried to all queues in which that job can be found. 11. The ATTN OOC message which normally occurred at card reader end of file does not occur under spool.

46.

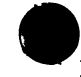

# Temporary and/or Permanent Restrictions

Tape - No multivolume support 2. . Column binary card reading is hot supported 3. . There is no card punch stacker selection for 1442 and 2520 J4. Only 1 data disk is supported 5. A TRACKGP must be equal to one cylinder<br> $\sqrt{2}$ Checkpoint for printer or punch writer is not implemented. 7. Tape punch writer is not supported 8. UCS automatic loading is not supported. 9. Priority numbers are not implemented 10. Data buffers must be used for reader or writer program storage .11. No implementation of the partial spool job to start printing or punching 12. Extent boundaries for the QFILE and the DATAF1L must be on cylinder boundaries. Magnetic inscriber and RJE arén't implemented.

47.

**t**

#### Tape Key

This volume contains 1 file and 2 tape marks arranged as follows:

\*

*9* >♦

*\*>*

800 BPlj 9 TRACK  $TM:$  (and  $M:$ FILE; Macro Source Records EBCDIC *%* Sequenced in cc 71-81 SPOL in cc 74-77 3091 81 byte records blocked 4Ó per block 78 blocks of 3240 bytes each TM:

See the section on Spool Systems Generation Procedures to deblock the

tape.

*\*

t

#### Sample Program

The following sample program can be run under spool control to

list the macros:

// JOB LIST SPOOL MACROS

*f f* EXEC. SSER V

DSPLY A. POWER, A. BTRAN, A. DSKIO

/&

 $\sqrt{\pi}$  '

 $+6.$ 

*f* i *i*